# NAG Library Function Document

# nag\_wfilt\_2d (c09abc)

# <span id="page-0-0"></span>1 Purpose

nag\_wfilt\_2d (c09abc) returns the details of the chosen two-dimensional discrete wavelet filter. For a chosen mother wavelet, discrete wavelet transform type (single-level or multi-level DWT) and end extension method, this function returns the maximum number of levels of resolution (appropriate to a multi-level transform), the filter length, the total number of approximation, horizontal, vertical and diagonal coefficients and the number of coefficients in the second dimension for the single-level case. This function must be called before any of the two-dimensional transform functions in this chapter.

# 2 Specification

```
#include <nag.h>
#include <nagc09.h>
void nag_wfilt_2d (Nag_Wavelet wavnam, Nag_WaveletTransform wtrans,
     Nag_WaveletMode mode, Integer m, Integer n, Integer *nwlmax,
     Integer *nf, Integer *nwct, Integer *nwcn, Integer icomm[],
     NagError *fail)
```
# 3 Description

Two-dimensional discrete wavelet transforms (DWT) are characterised by the mother wavelet, the end extension method and whether multiresolution analysis is to be performed. For the selected combination of choices for these three characteristics, and for given dimensions  $(m \times n)$  of data matrix A, nag\_wfilt\_2d (c09abc) returns the dimension details for the transform determined by this combination. The dimension details are:  $l_{\text{max}}$ , the maximum number of levels of resolution that would be computed were a multi-level DWT applied;  $n_f$ , the filter length;  $n_{ct}$  the total number of approximation, horizontal, vertical and diagonal coefficients (over all levels in the multi-level DWT case); and  $n_{cn}$ , the number of coefficients in the second dimension for a single-level DWT. These values are also stored in the communication array [icomm](#page-2-0), as are the input choices, so that they may be conveniently communicated to the two-dimensional transform functions in this chapter.

# 4 References

None.

# 5 Arguments

1: wavnam – Nag\_Wavelet 11. Input

On entry: the name of the mother wavelet. See the c09 Chapter Introduction for details.

 $$ Haar wavelet.

```
wavnam = Nag Daubechiesn, where n = 2, 3, \ldots, 10
```

```
Daubechies wavelet with n vanishing moments (2n coefficients). For example,
 is the name for the Daubechies wavelet with 4 vanishing
moments (8 coefficients).
```
<span id="page-1-0"></span>c09abc NAG Library Manual

[wavnam](#page-0-0) = Nag Biorthogonalx y, where x y can be one of 1 1, 1 3, 1 5, 2 2, 2 4, 2 6, 2 8, 3\_1, 3\_3, 3\_5 or 3\_7 Biorthogonal wavelet of order x.y. For example [wavnam](#page-0-0) = Nag Biorthogonal1 1 is the name for the Biorthogonal wavelet of order 1:1.

 $Constraint: **wavnam** = Nag_Haar, Nag_Daubechies2, Nag_Daubechies3, Nag_Daubechies4,$  $Constraint: **wavnam** = Nag_Haar, Nag_Daubechies2, Nag_Daubechies3, Nag_Daubechies4,$  $Constraint: **wavnam** = Nag_Haar, Nag_Daubechies2, Nag_Daubechies3, Nag_Daubechies4,$ Nag Daubechies5, Nag Daubechies6, Nag Daubechies7, Nag Daubechies8, Nag Daubechies9, Nag Daubechies10, Nag Biorthogonal1 1, Nag Biorthogonal1 3, Nag Biorthogonal1 5, Nag Biorthogonal2 2, Nag Biorthogonal2 4, Nag Biorthogonal2 6, Nag Biorthogonal2 8, Nag Biorthogonal3 1, Nag Biorthogonal3 3, Nag Biorthogonal3 5 or Nag Biorthogonal3 7.

2: wtrans – Nag WaveletTransform Input

On entry: the type of discrete wavelet transform that is to be applied.

 $wtrans = Nag\_SingleLevel$ 

Single-level decomposition or reconstruction by discrete wavelet transform.

 $wtrans = Nag$  MultiLevel

Multiresolution, by a multi-level DWT or its inverse.

*Constraint*: wtrans  $=$  Nag SingleLevel or Nag MultiLevel.

3: mode – Nag\_WaveletMode 10 and 10 and 10 and 10 and 10 and 10 and 10 and 10 and 10 and 10 and 10 and 10 and 10 and 10 and 10 and 10 and 10 and 10 and 10 and 10 and 10 and 10 and 10 and 10 and 10 and 10 and 10 and 10 and

On entry: the end extension method.

- $mode = Nag\_Periodic$ Periodic end extension.
- $mode = Nag\_HalfPointSymmetric$ Half-point symmetric end extension.
- $mode = Nag$  WholePointSymmetric Whole-point symmetric end extension.
- $mode = Nag_{zeroPadded}$ Zero end extension.

Constraint:  $mode = Nag\_Periodic$ , Nag $_HalfPointSymmetric$ , Nag WholePointSymmetric or Nag ZeroPadded.

On entry: the number of elements, m, in the first dimension (number of rows of data matrix  $A$ ) of the input data.

Constraint:  $m \geq 2$ .

 $5:$   $\mathbf{n}$  – Integer Input

On entry: the number of elements, n, in the second dimension (number of columns of data matrix A) of the input data.

Constraint:  $n \geq 2$ .

#### 6: nwlmax – Integer \* Output

On exit: the maximum number of levels of resolution,  $l_{\text{max}}$ , that can be computed if a multi-level discrete wavelet transform is applied (wtrans  $=$  Nag MultiLevel). It is such that  $2^{l_{\max}} \leq \min(m, n) < 2^{l_{\max}+1}$ , for  $l_{\max}$  an integer.

If wtrans  $=$  Nag SingleLevel, nwlmax is not set.

 $4: \quad m$  – Integer Input

#### <span id="page-2-0"></span>7:  $\mathbf{nf}$  – Integer \*  $Output$

On exit: the filter length,  $n_f$ , for the supplied mother wavelet. This is used to determine the number of coefficients to be generated by the chosen transform.

8: nwct – Integer \* Output

On exit: the total number of wavelet coefficients,  $n_{ct}$ , that will be generated. When  $wtrans = Nag\_SingleLevel$  $wtrans = Nag\_SingleLevel$  the number of rows required in each of the output coefficient matrices can be calculated as  $n_{\rm cm} = n_{\rm ct}/(4n_{\rm cm})$ . When [wtrans](#page-1-0)  $=$  Nag MultiLevel the length of the array used to store all of the coefficient matrices must be at least  $n_{\text{ct}}$ .

9: nwcn – Integer \* Output

On exit: for a single-level transform ([wtrans](#page-1-0)  $=$  Nag SingleLevel), the number of coefficients that would be generated in the second dimension,  $n_{\text{cn}}$ , for each coefficient type. For a multi-level transform ([wtrans](#page-1-0) = Nag\_MultiLevel) this is set to 1.

10: **icomm**[180] – Integer Communication Array

On exit: contains details of the wavelet transform and the problem dimension which is to be communicated to the two-dimensional discrete transform functions in this chapter.

11: fail – NagError \* Input/Output

The NAG error argument (see Section 2.7 in How to Use the NAG Library and its Documentation).

# 6 Error Indicators and Warnings

### NE\_ALLOC\_FAIL

Dynamic memory allocation failed.

See Section 3.2.1.2 in How to Use the NAG Library and its Documentation for further information.

### NE\_BAD\_PARAM

On entry, argument  $\langle value \rangle$  had an illegal value.

### NE\_INT

On entry,  $\mathbf{m} = \langle value \rangle$  $\mathbf{m} = \langle value \rangle$  $\mathbf{m} = \langle value \rangle$ . Constraint:  $m > 2$  $m > 2$ .

O[n](#page-1-0) entry,  $\mathbf{n} = \langle value \rangle$ . Co[n](#page-1-0)straint:  $n \geq 2$ .

### NE\_INTERNAL\_ERROR

An internal error has occurred in this function. Check the function call and any array sizes. If the call is correct then please contact NAG for assistance.

An unexpected error has been triggered by this function. Please contact NAG. See Section 3.6.6 in How to Use the NAG Library and its Documentation for further information.

#### NE\_NO\_LICENCE

Your licence key may have expired or may not have been installed correctly. See Section 3.6.5 in How to Use the NAG Library and its Documentation for further information.

# 7 Accuracy

Not applicable.

# 8 Parallelism and Performance

nag\_wfilt\_2d (c09abc) is not threaded in any implementation.

# 9 Further Comments

None.

# 10 Example

This example computes the two-dimensional multi-level resolution for a  $6 \times 6$  matrix by a discrete wavelet transform using the Haar wavelet with whole-point symmetric end extensions. The number of levels of transformation actually performed is one less than the maximum possible. This number of levels, the length of the wavelet filter, the total number of coefficients and the number of coefficients in each dimension for each level are printed along with the vertical detail coefficients from the first level, before a reconstruction is performed.

# 10.1 Program Text

```
/* nag_wfilt_2d (c09abc) Example Program.
 *
* NAGPRODCODE Version.
 *
 * Copyright 2016 Numerical Algorithms Group.
 *
 * Mark 26, 2016.
*/
#include <stdio.h>
#include <nag.h>
#include <string.h>
#include <nag_stdlib.h>
#include <nagc09.h>
#include <nagx04.h>
int main(void)
{
  /* Scalars */
 Integer exit_status = 0;
 Integer i, j, lenc, m, n, nf, nwcm, nwcn, nwct, nwlmax, pda, pdb;
 Integer want_level, want_coeffs;
 /* Arrays */
  char mode[24], wavnam[20], title[50];
  double *a = 0, *b = 0, *c = 0, *d = 0;
  Integer *dwtlevm = 0, *dwtlevn = 0;
 Integer icomm[180];
  /* Nag Types */
 Nag_Wavelet wavnamenum;
 Nag_WaveletMode modenum;
 Nag_MatrixType matrix = Nag_GeneralMatrix;Nag_OrderType order = Nag_ColMajor;
 Nag_DiagType diag = Nag_NonUnitDiag;
 NagError fail;
 INIT_FAIL(fail);
 printf("nag_wfilt_2d (c09abc) Example Program Results\n\n");
  /* Skip heading in data file and read problem parameters */#ifdef _WIN32
 \overline{\text{scan}} s("%*[^\n] %" NAG_IFMT "%" NAG_IFMT "%*[^\n] ", &m, &n);
```

```
#else
  scanf("%*[^\n] %" NAG_IFMT "%" NAG_IFMT "%*[^\n] ", &m, &n);
#endif
  pda = m;pdb = m;#ifdef _WIN32
  scanf_s("%19s%23s%*[^\n] ", wavnam, (unsigned)_countof(wavnam), mode,
           (unsigned) countof(mode));
#else
 scanf("%19s%23s%*(\cap)", wavnam, mode);
#endif
  if (|(a = NAGALLOC(pda * n, double))| | | (b = NAGALLOC(pdb * n, double))){
    printf("Allocation failure\n");
    exit_status = -1;
    goto END;
  }
  printf(" Parameters read from file :: \langle n" \rangle;
  printf(" MLDWT :: Wavelet : %s\n", wavnam);<br>printf(" End mode : %s\n", mode);
  printf(" End mode : %s\n", mode);<br>printf(" m : %" NAG IFMT "
  \begin{array}{lll}\n\text{printf(" & \text{m} & : %" \text{NAG\_IFMT "\\n", m'); \\
\text{printf(" & \text{n} & : %" \text{NAG\_IFMT "\\n", n');\n}\n\end{array}\left( \begin{array}{ccc} m & \cdots & \cdots \\ m & \cdots & \cdots \end{array} \right) is " NAG_IFMT "\n\n", n);
  fflush(stdout);
  /* nag_enum_name_to_value (x04nac).
   * Converts NAG enum member name to value
  */
  wavnamenum = (Nag Wavelet) nag enum name to value(wavnam);
  modenum = (Nag_WaveletMode) nag_enum_name_to_value(mode);
  /* Read data array and write it out */
#define A(I, J) a[(\bar{J}-1)*pda + I-1]
  for (i = 1; i \le m; i++)#ifdef _WIN32
    for (j = 1; j <= n; j++)
       \text{scanf_s("81f", \&A(i, j));#else
    for (j = 1; j <= n; j++)
       \text{scanf}("lf", \&A(i, j));
#endif
  nag_gen_real_mat_print_comp(order, matrix, diag, m, n, a, pda, "%8.4f",
                                   "Input Data A :", Nag_NoLabels, 0,
                                   Nag_NoLabels, 0, 80, 0, 0, &fail);
  if (fail.code != NE_NOERROR) {
    printf("Error from nag_gen_real_mat_print_comp (x04cbc).\n%s\n",
            fail.message);
    exit_status = 0;
    goto END;
  }
  /* nag_wfilt_2d (c09abc).
   * Two-dimensional wavelet filter initialization
   */
  nag wfilt 2d(wavnamenum, Nag MultiLevel, modenum, m, n, &nwlmax, &nf, &nwct,
                 &nwcn, icomm, &fail);
  if (fail.code != NE_NOERROR) {
    printf("Error from nag_wfilt_2d (c09abc).\n%s\n", fail.message);
    ext_{status} = 1;goto END;
  }
  lenc = nwct;
  if (l(c = NAG_ALLOC(lenc, double)))!(dwtlevm = NAG_ALLOC(nwlmax, Integer)) ||
       !(dwtlevn = NAG_ALLOC(nwlmax, Integer))
          )
  {
    printf("Allocation failure\n");
    exit_status = 2;
    goto END;
  }
```

```
/* nag_mldwt_2d (c09ecc).
  * Two-dimensional multi-level discrete wavelet transform
  */
 nag_mldwt_2d(m, n, a, pda, lenc, c, nwlmax, dwtlevm, dwtlevn, icomm, &fail);
 if (fail.code != NE_NOERROR) {
   printf("Error from nag_mldwt_2d (c09ecc).\n%s\n", fail.message);
   exit status = 3;
   goto END;
 }
  /* Print decomposition */
 printf("\n Length of wavelet filter : %12s%" NAG_IFMT " \n", "", nf);
 printf("\n Number of Levels : %" NAG_IFMT "\n", nwlmax);
 printf(" Number of coefficients in 1st dimension for each level :\n");
  for (j = 0; j < nwlmax; j++)
    printf("%8" NAG_IFMT "%s", dwtlevm[j], (j + 1) %8?"": "\n");
 printf("\n Number of coefficients in 2nd dimension for each level :\n");
  for (j = 0; j < nwlmax; j++)
    printf("%8" NAG_IFMT "%s", dwtlevn[j], (j + 1) %8?"": "\n");
  printf("\n Total number of wavelet coefficients : ");
  printf("%10" NAG_IFMT " \n\n", nwct);
 printf(" Wavelet coefficients c : \n\pi");
 for (j = 0; j < nwct; j++)printf("%8.4f%s", c[j], (j + 1) % 8 ? " " : "\n");
 printf("n");
  /* Now select a nominated matrix of coefficients at a nominated level.
  * Remember that level 0 is input data, 1 first coeffs and so on up to nwlmax,
  * which is the deepest level and contains approx. coefficients.
  */
 want_level = nwlmax - 1;
  /* Print only vertical detail coeffs at selected level. */
 want_coeffs = 1;
 newcm = dwt1evm[nw1max - want\_level];nwen = dwtlevn[nwlmax - want\_level];if (l(d = NAG_ALLOC(nwcm * nwcn, double))){
   printf("Allocation failure\n");
   ext{exists} = 4;goto END;
 }
  /* nag_wav_2d_coeff_ext (c09aec).
  * Extract the selected set of coefficients.
  *nag_wav_2d_coeff_ext(want_level, want_coeffs, lenc, c, d, nwcm, icomm,
                      &fail);
  if (fail.code != NE_NOERROR) {
   printf("Error from nag_wav_2d_coeff_ext (c09aec).\n%s\n", fail.message);
    exit_status = 5;
    goto END;
 }
  /* Print out the selected coefficients */
 print(f("\n'\n');
 fflush(stdout);
#ifdef _WIN32
  sprintf_s(title, (unsigned)_countof(title),
            "Type %" NAG_IFMT " coefficients at selected wavelet level "
            "%" NAG_IFMT " :", want_coeffs, want_level);
#else
 sprintf(title, "Type %" NAG_IFMT " coefficients at selected wavelet level "
          "%" NAG IFMT " :", want coeffs, want level);
#endif
 nag_gen_real_mat_print_comp(order, matrix, diag, nwcm, nwcn, d, nwcm,
                              "%8.4f", title, Nag_NoLabels, 0, Nag_NoLabels,
                              0, 80, 0, 0, &fail);
```

```
/* nag_imldwt_2d (c09edc).
   * Two-dimensional inverse multi-level discrete wavelet transform
   */
  nag_imldwt_2d(nwlmax, lenc, c, m, n, b, pdb, icomm, &fail);
  if (fail.code != NE_NOERROR) {
   printf("Error from nag_imldwt_2d (c09edc).\n%s\n", fail.message);
    exit_status = 6;
    goto END;
  }
  /* Print reconstruction */
  printf("n");
  fflush(stdout);
#ifdef _WIN32
  strcpy_s(title, (unsigned)_countof(title),
           "Reconstruction
#else
  strcpy(title, "Reconstruction B:");
#endif
 nag_gen_real_mat_print_comp(order, matrix, diag, m, n, b, pdb, "%8.4f",
                              title,
                              Nag_NoLabels, 0, Nag_NoLabels, 0, 80, 0, 0,
                              &fail);
  if (fail.code != NE_NOERROR) {
    printf("Error from nag_gen_real_mat_print_comp (x04cbc).\n%s\n",
           fail.message);
    exit status = 7;
    goto END;
  }
END:
 NAG_FREE(a):
  NAG_FREE(b);
 NAG_FREE(c);
 NAG_FREE(d);
 NAG_FREE(dwtlevm);
 NAG_FREE(dwtlevn);
  return exit_status;
}
```
### 10.2 Program Data

```
nag_wfilt_2d (c09abc) Example Program Data
 6 6 : m, n
 Nag_Haar Nag_WholePointSymmetric : wavnam, mode<br>6.0000 7.0000 8.0000 0.0000 1.0000 9.0000
 6.0000 7.\overline{0000} 8.0000 0.0000 1.00009.0000 1.0000 9.0000 9.0000 2.0000 8.0000
 3.0000 0.0000 4.0000 1.0000 3.0000 1.0000
                 2.0000 5.0000 9.0000 4.0000 4.0000 2.0000
 1.0000 8.0000 3.0000 3.0000 5.0000 3.0000
                                            1.0000 : data matrix A
```
#### 10.3 Program Results

nag\_wfilt\_2d (c09abc) Example Program Results

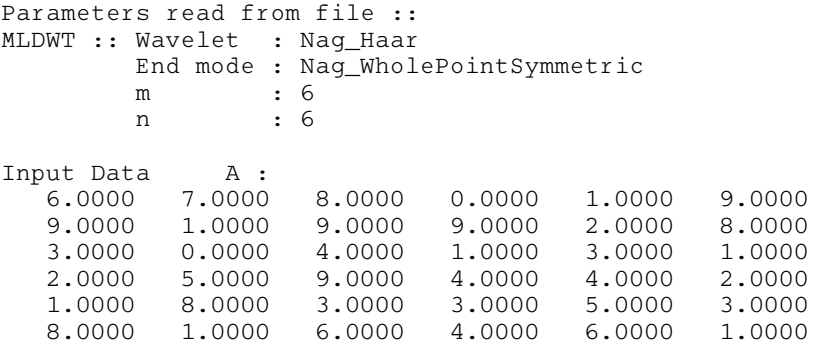

Length of wavelet filter : 2 Number of Levels : 2 Number of coefficients in 1st dimension for each level : 2 3 Number of coefficients in 2nd dimension for each level : 2 3 Total number of wavelet coefficients : 43 Wavelet coefficients c :  $\begin{array}{cccccccc} 19.2500 & 15.5000 & 18.5000 & 14.7500 & -2.7500 & -1.5000 & -3.5000 & -2.2500 \\ 5.2500 & 1.5000 & 4.5000 & 0.7500 & 1.2500 & 2.5000 & 0.5000 & 1.7500 \\ 3.5000 & 0.0000 & 0.0000 & 4.0000 & 4.0000 & 1.0000 & -7.0000 & 2.0000 \\ 3.5000 & 1.5000 &$ 5.2500 1.5000 4.5000 0.7500 1.2500 2.5000 0.5000 1.7500 3.5000 0.0000 0.0000 4.0000 4.0000 1.0000 -7.0000 2.0000  $3.5000$   $1.5000$   $-2.0000$   $0.0000$   $-5.0000$   $-4.0000$   $-2.0000$  $-1.0000$   $0.5000$   $-4.5000$   $3.0000$   $-7.0000$   $4.0000$   $-1.0000$   $-1.0000$  $-1.0000$  0.0000  $-1.5000$ Type 1 coefficients at selected wavelet level 1 : 3.5000 4.0000 -7.0000 0.0000 4.0000 2.0000<br>0.0000 1.0000 3.5000 1.0000 Reconstruction B:<br>6.0000 7.0000 8.0000 6.0000 7.0000 8.0000 0.0000 1.0000 9.0000  $2.0000$ 3.0000 0.0000 4.0000 1.0000 3.0000 1.0000 2.0000 5.0000 9.0000 4.0000 4.0000 2.0000 1.0000 8.0000 3.0000 3.0000 5.0000 3.0000 8.0000 1.0000 6.0000 4.0000 6.0000 1.0000